# **Create Directory**

# **Summary**

It provides a common function to create a directory, if necessary, while processing the business logic.

This function is included in the Egovframework common component element technology.

# **Description Description**

① Function to create a directory

# **Related Sources Related Sources**

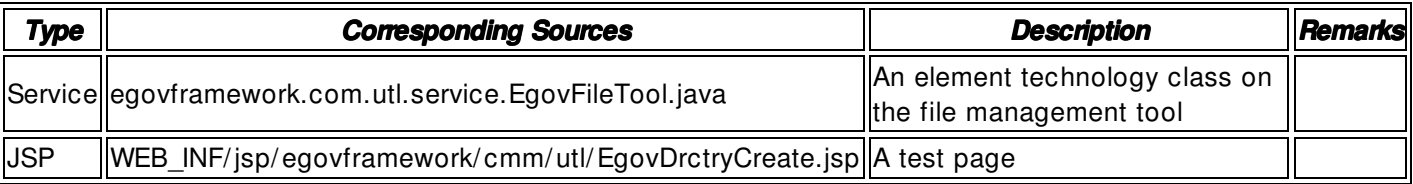

# **Method**

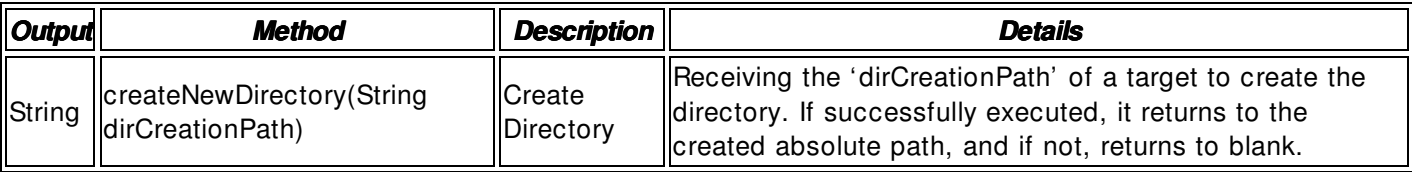

#### **Input**

• dirCreationPath: The directory path to be created which includes a string- type absolute path (ex. / product/ jeus/ egovProps/ tmp/ dir1)

## **Output**

• String Type: The created directory path

# **Environmental Settings**

 $N/A$ 

# **Manual**

import egovframework.com.utl.sim.service.EgovFileTool;

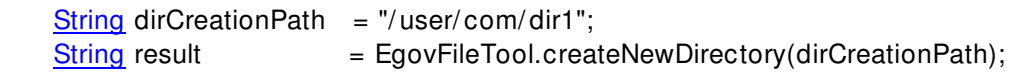

## **References**

N/ A